## **Перечень команд ПЛК Do-more по классам** «*Instruction Toolbox»* **и Файла помощи** *Do-more Designer v.1.4.*

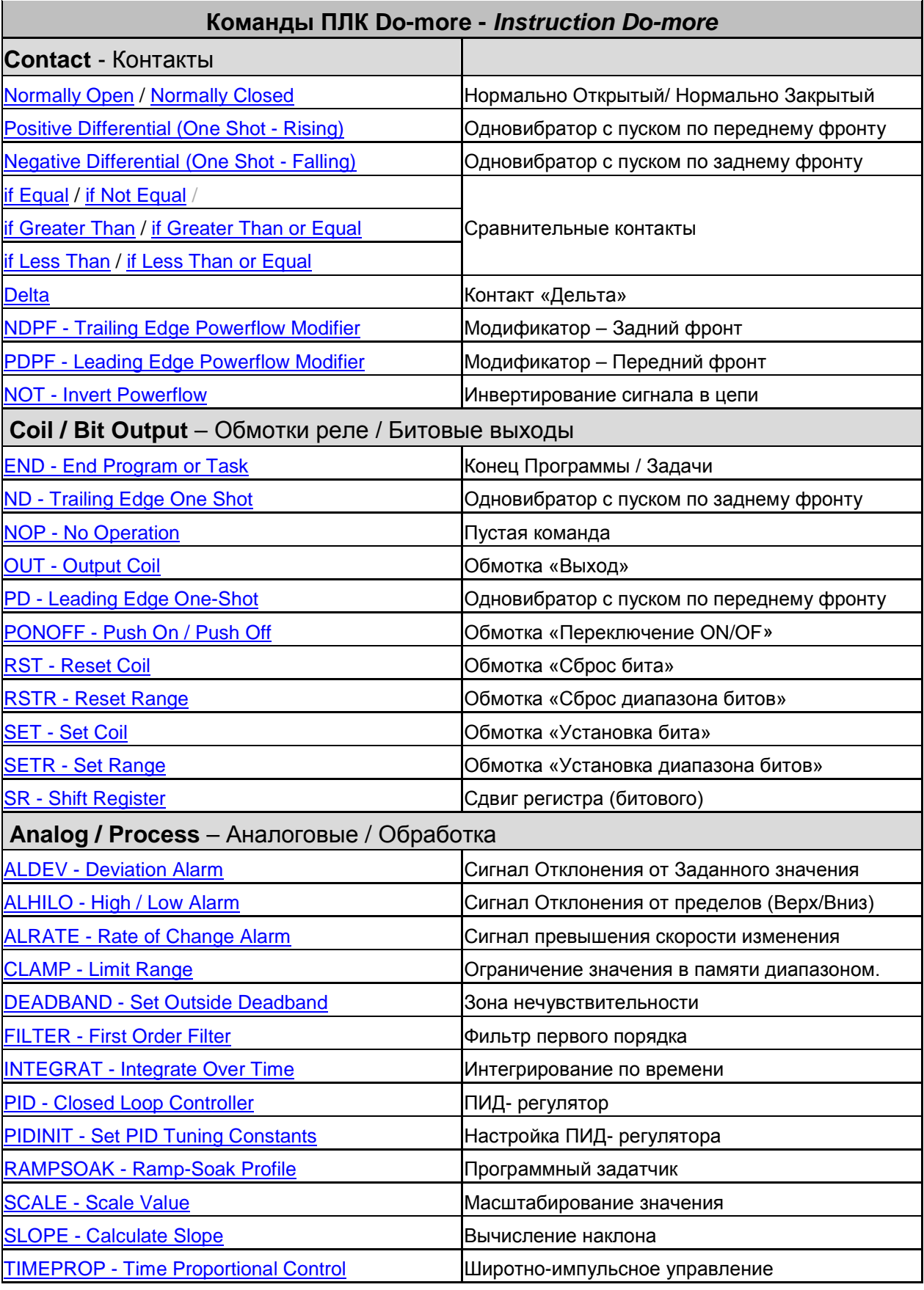

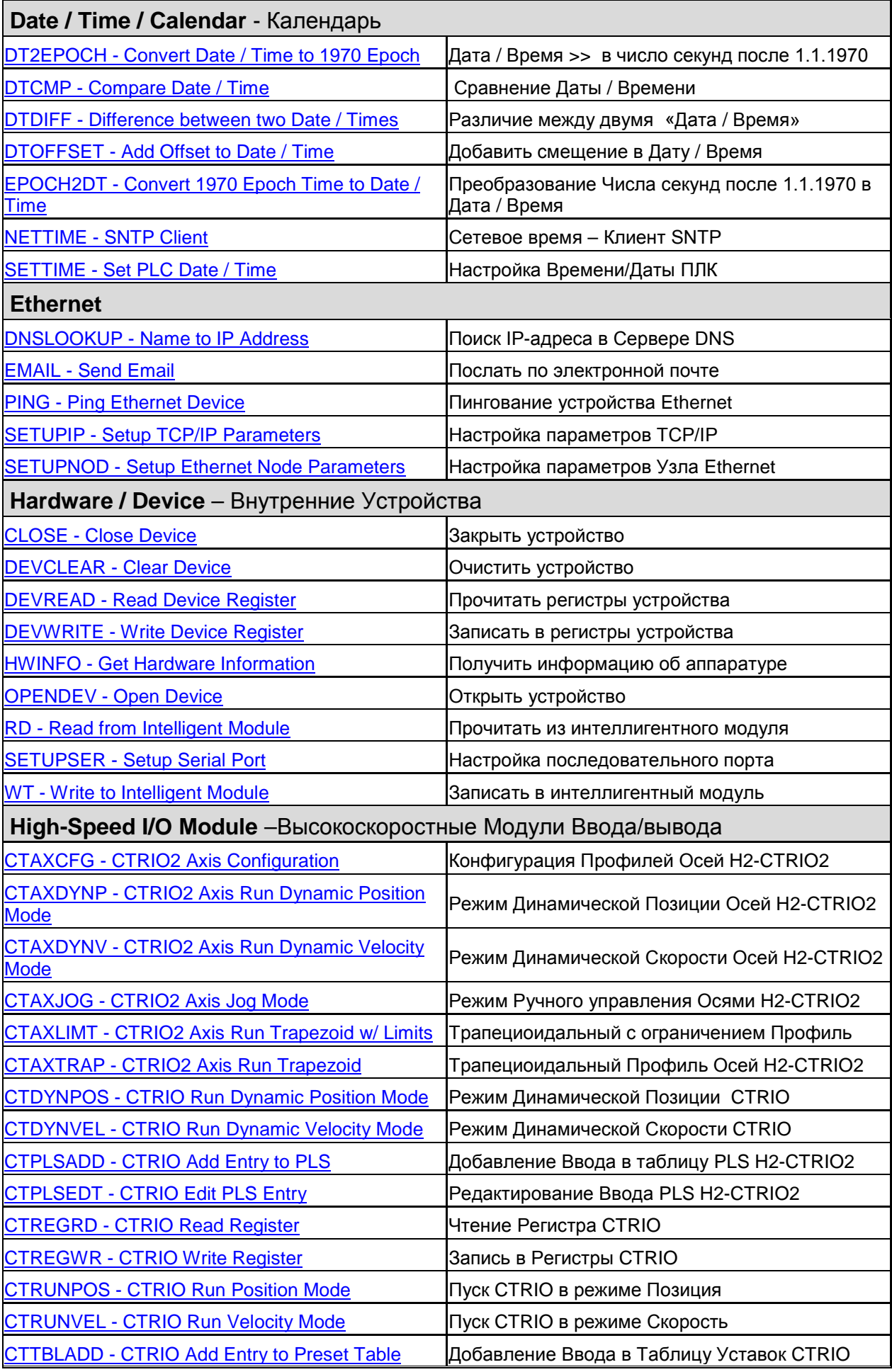

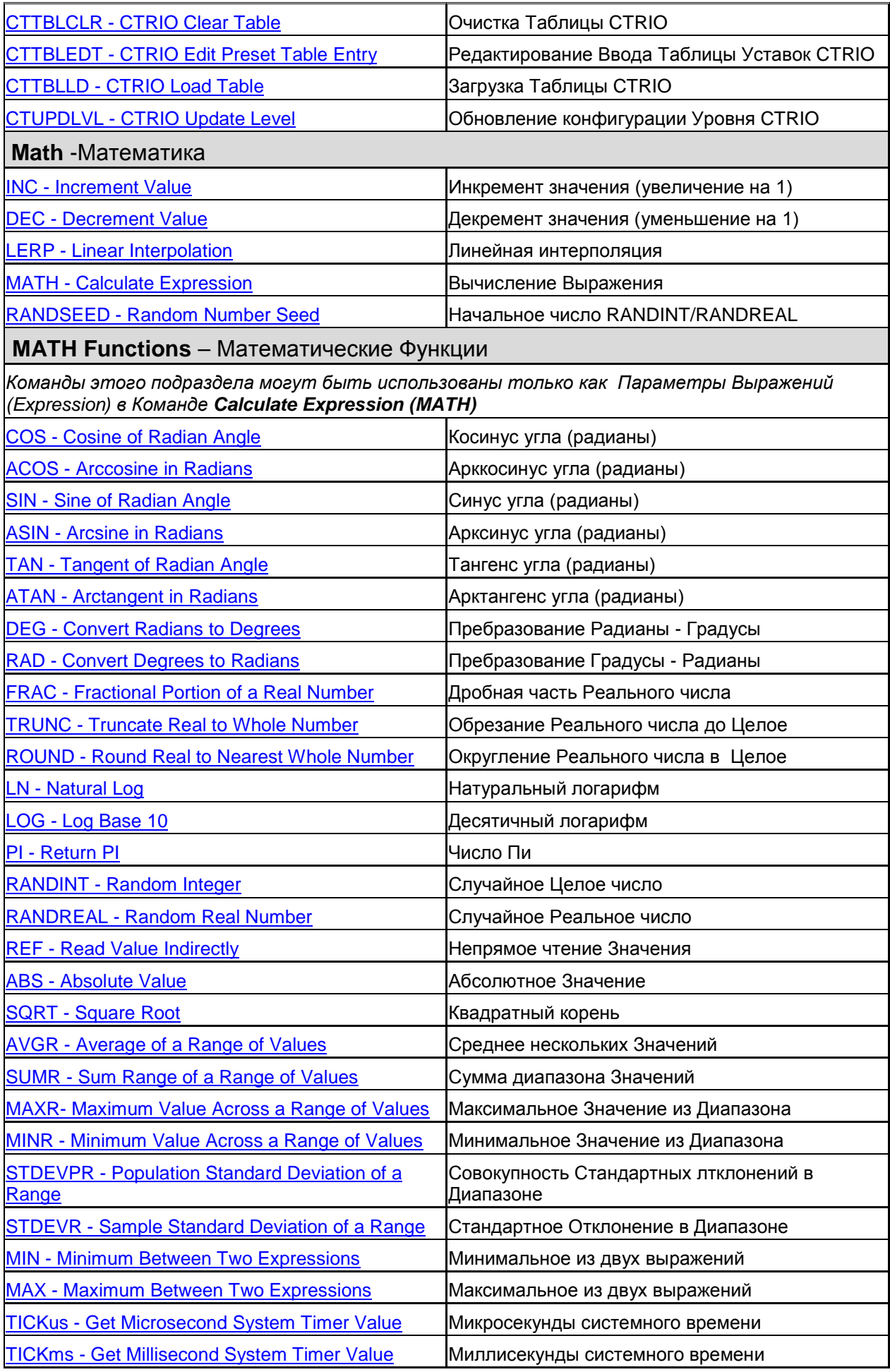

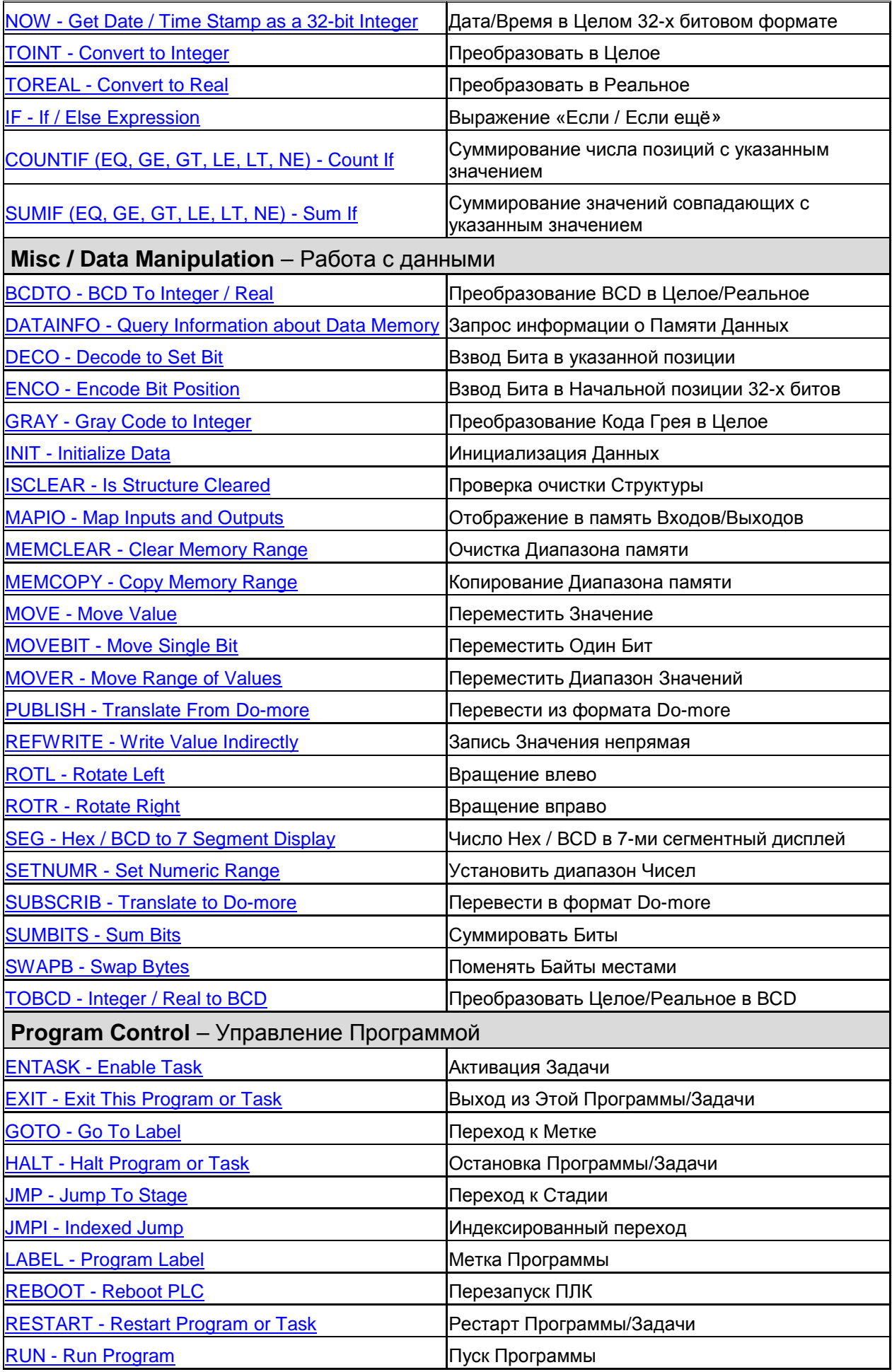

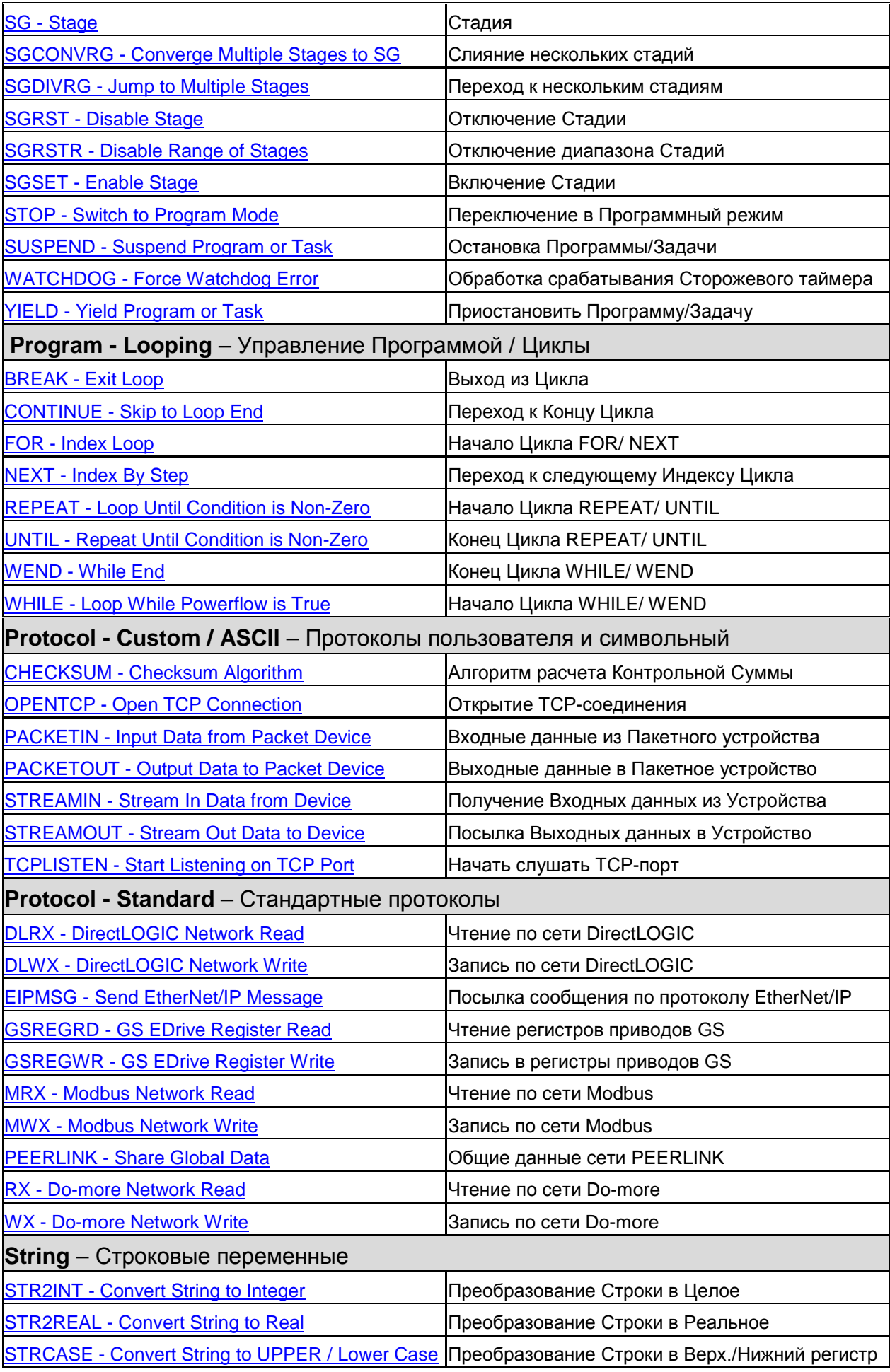

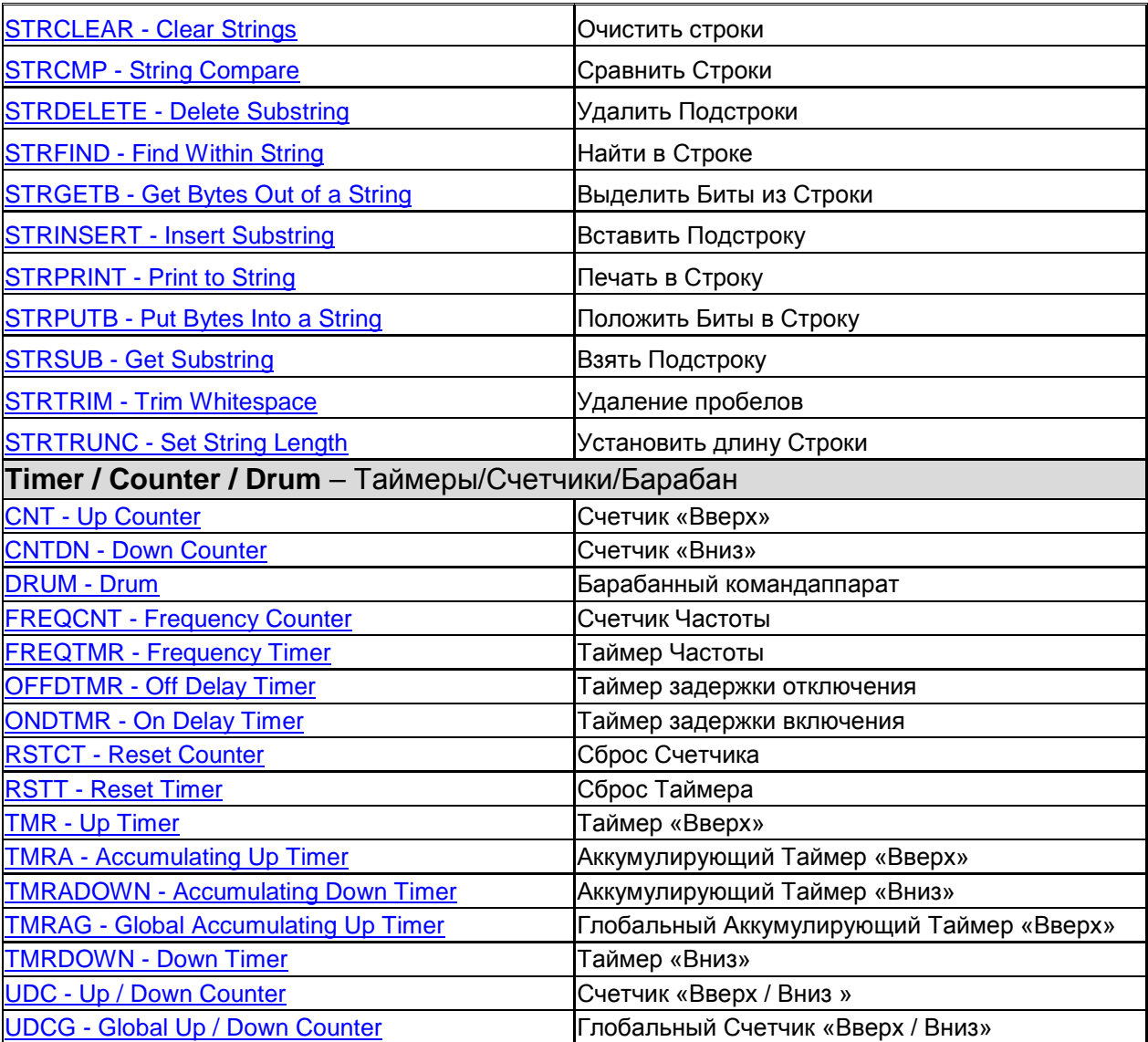